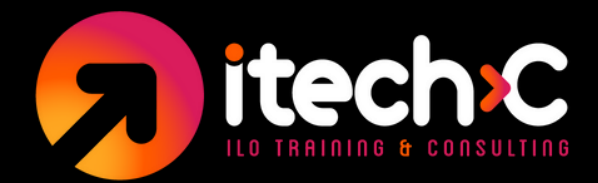

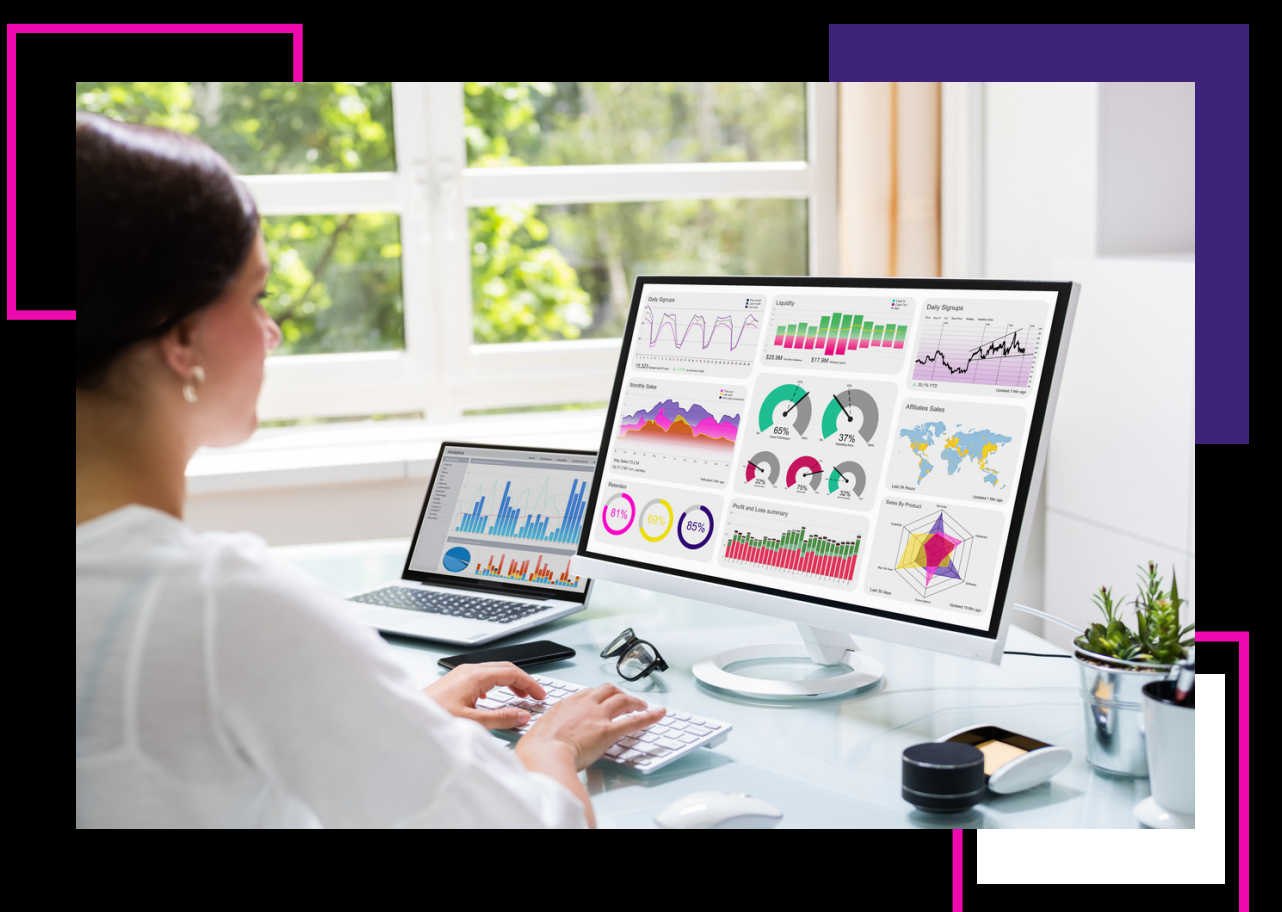

## **PROGRAMA DE ESTUDIOS POWER BI AVANZADO**

**POWER QUERY, MODELO DE DATOS, REPORTES AVANZADOS, POWER BI SERVICE, OPTIMIZACIÓN, POWER AUTOMATION OVERVIEW 21 HORAS**

> ILO TRAINING AND CONSULTING www.itechc.net Tel. 556271 2222 / 6271 2200

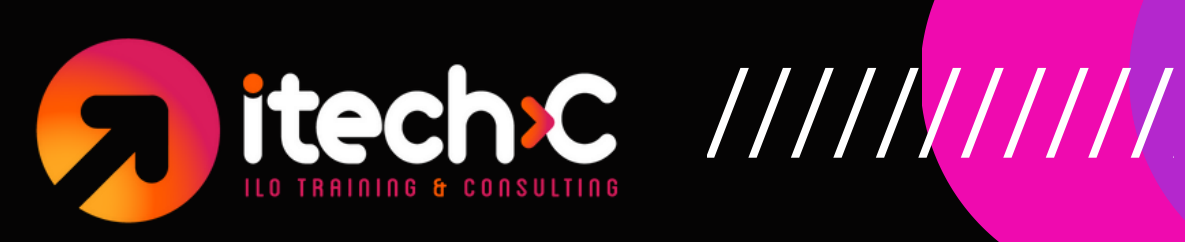

## **1) Power Query - Combinar, transformar y limpiar datos**

- Importación de datos.
- Transformaciones útiles.  $\bullet$
- Conexiones Share Poing & One Drive.  $\bullet$
- Importando datos de diferentes regiones. Changing locale.  $\bullet$
- Appending antes de subir al modelo.
- Unpivot Data y convertir nombres de mes a fechas.

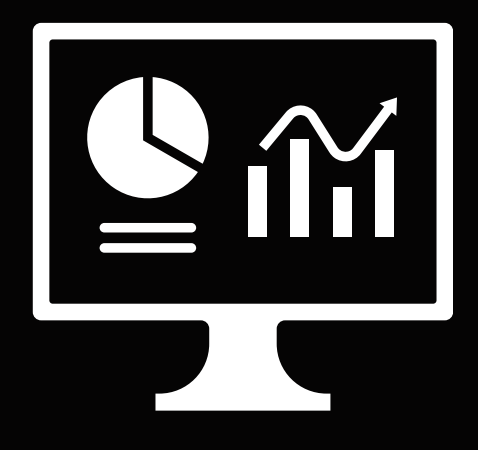

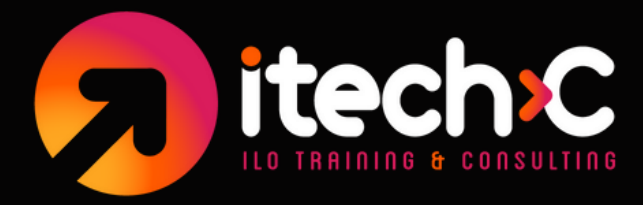

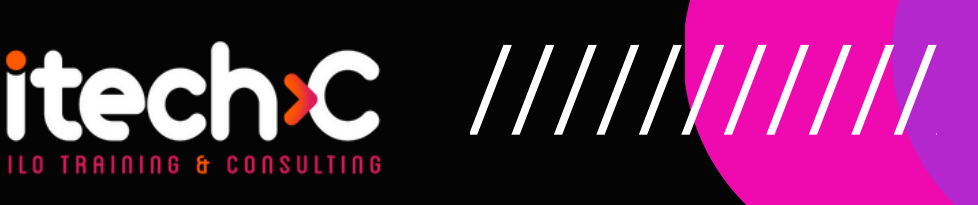

## **2) Modelo de Datos**

- Crear una tabla calendario dinámica.
- Múltiples tablas data y una calendar, tips de ordenación.  $\bullet$
- Combinar Tablas.  $\bullet$
- Mejores prácticas.

## **3) Analizando datos con DAX**

- Medidas y contexto de filtro.
- SUMX y contexto de fila.
- Función RELATED.  $\bullet$
- Función DIVIDE.  $\bullet$
- Tabla dedicada para medidas.  $\bullet$
- Función CALCULATE.
- Time Intelligence.  $\bullet$
- Función USERELATIONSHIP  $\bullet$
- Modificadores de CALCULATE: **ALL, REMOVEFILTERS, KEEPFILTERS.**
- Time Intelligence
- **Particularidades de DAX: Sales C**

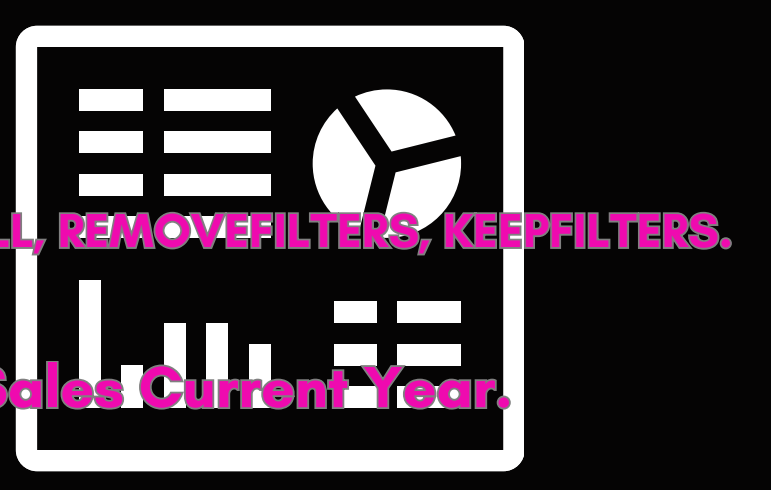

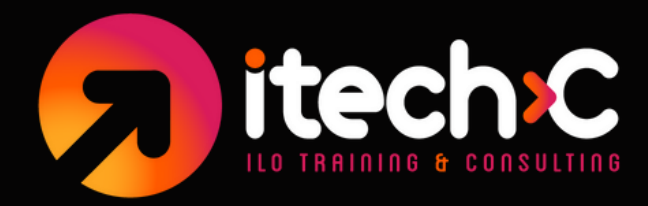

# itechic ///////////

## **4) Primer reporte: Tiendas**

- Slicers y Treemap.  $\bullet$
- Decomposition Tree: encuentra insights.  $\bullet$
- Drill Through para encontrar detalles.  $\bullet$
- Convertir un campo en link.  $\bullet$
- Diferentes tipos de mapas.  $\bullet$
- Bookmarks avanzados.  $\bullet$
- Botones y switcheo a través de bookmarks.  $\bullet$

## **5) Reporte de Budget (presupuesto)**

- Slicer de Banderas.
- Formato condicional.
- Gráficas de Gauge.  $\bullet$
- Gráfica Combo.
- Último mes reportado.
- $\bullet$  KPI.
- Práctica de Tooltip.  $\bullet$

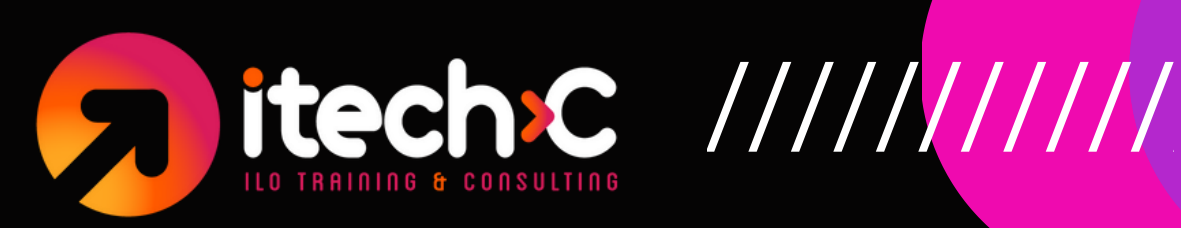

## **6) Reporte Ejecutivo**

- Tarjeta Multi-row
- Filtro dinámico para últimos 12 meses & Formato Condicional.
- DAX de ventas a nuevos consumidores.
- Drill-through o descubrimientos.  $\bullet$
- Gráfica de cascada con rangos dinámicos de fechas.
- Parámetros de filtro.
- Eje continuo vs eje categórico.  $\bullet$
- Páneles de Slicer con bookmarks avanzados.
- DAX SELECTEDVALUE aplicado a un Card.

### **7) Detalles finales y revisión de Desempeño**

- Página de navegación con íconos personalizados.  $\bullet$
- Tips para optimizar el desempeño del reporte y medición con Performance Analyzer.

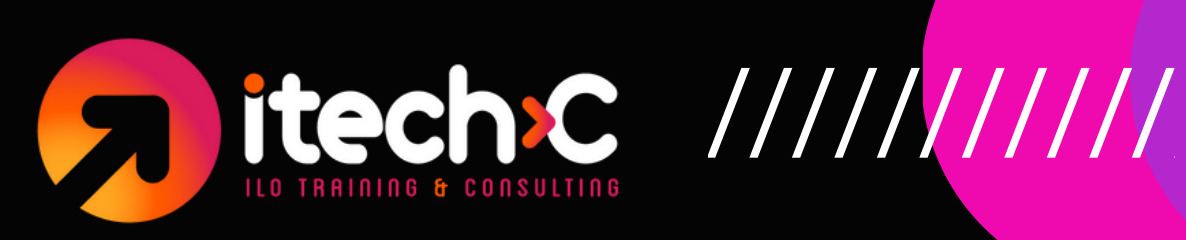

## **8) Power BI Service**

- Seguridad Row Level restringir Acceso a Data.
- Espacios de trabajo y licencias.  $\bullet$
- Publicación y compartir reportes y datasets.  $\bullet$
- Programación de actualizaciones (Gateway vs Cloud)  $\bullet$

## **9) Power BI & Excel**

- Analizar en Excel Tablas dinámicas a través de Power BI Data.
- Exploración de Power BI Datasets en Excel.  $\bullet$
- Importar Modelo de Datos desde Excel a Power BI.  $\bullet$

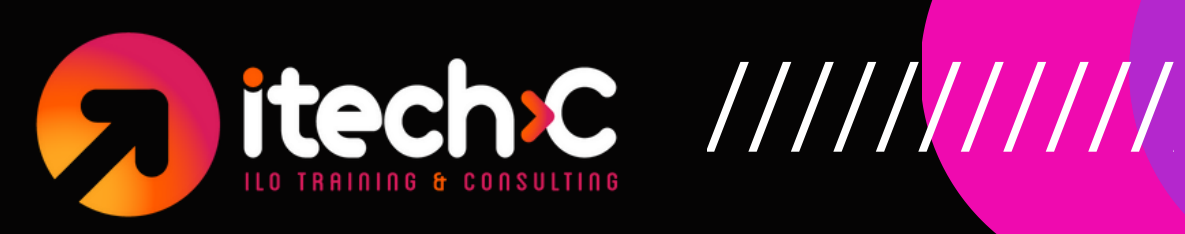

## **10) Power Automate applied to Power BI**

- Enviar alertas desde un dashboard a múltiples destinatarios.  $\bullet$
- Formato de emails y links en Power Automate.  $\bullet$
- Visualización de Power Automate en Power BI.  $\bullet$
- Enviar emails desde reportes.  $\bullet$
- Filtrar y editar un flujo en Power BI.  $\bullet$
- Condiciones en Power Automate envío de diferentes correos basados en desempeño.